[ --shelley-era | --allegra-era | --mary-era | --alonzo-era | --babbage-era

 $\blacksquare$  [ ( --mint-redeemer-cbor-file <CBOR FILE> | --mint-redeemer-file <JSON FILE> | --mint-redeemer-value <JSON VALUE> ) --mint-execution-units (<INT, INT>)] | --simple-minting-script-tx-in-reference <TX-IN> --policy-id <HASH> | --mint-tx-in-reference <TX-IN> (--mint-plutus-script-v2 |--mint-plutus-script-v3 ) ( --mint-reference-tx-in-redeemer-cbor-file <CBOR FILE> | --mint-reference-tx-in-redeemer-file <JSON FILE> | --mint-reference-tx-in-redeemer-value <JSON VALUE> ) :ference-tx-in-execution-units (<INT, INT>) --policy-id <HASH> )]

**key-gen-genesis** --verification-key-file <FILE> --signing-key-file <FILE> **key-gen-delegate** --verification-key-file <FILE> --signing-key-file <FILE> --operational-certificate-issue-counter-file <FILE> **key-gen-utxo** --verification-key-file <FILE> --signing-key-file <FILE> **key-hash** --verification-key-file <FILE> **get-ver-key** --verification-key-file <FILE> --signing-key-file <FILE> **initial-addr** --verification-key-file FILE (--mainnet | --testnet-magic NATURAL) [--out-file FILE] **initial-txin** --verification-key-file FILE [--out-file FILE] **create-cardano** [--gen-genesis-keys <INT>] [--gen-utxo-keys <INT>] [--start-time <UTC-TIME>]

 | --allegra-era | --mary-era | --alonzo-era | --babbage-era

]

 ( --reserves | --treasury

)

 (--stake-address <ADDRESS>) (--reward <LOVELACE>)

 --out-file <FILE> | stake-addresses | transfer-to-treasury | transfer-to-rewards

)

 $\bf{l}$ 

**create-mir-certificate stake-addresses**

[ --shelley-era | --allegra-era | --mary-era | --alonzo-era | --babbage-era

( --reserves | --treasury)

(--stake-address ADDRESS) (--reward LOVELACE)

--out-file FILE

**create-mir-certificate transfer-to-treasury**

**create-mir-certificate** 

**transfer-to-rewards**

**key-gen** is a series of  $\mathbf{K}$ 

] --transfer <LOVELACE> --out-file <FILE> [ --shelley-era | --allegra-era | --mary-era | --alonzo-era | --babbage-era ] --transfer <LOVELACE>

--out-file <FILE>

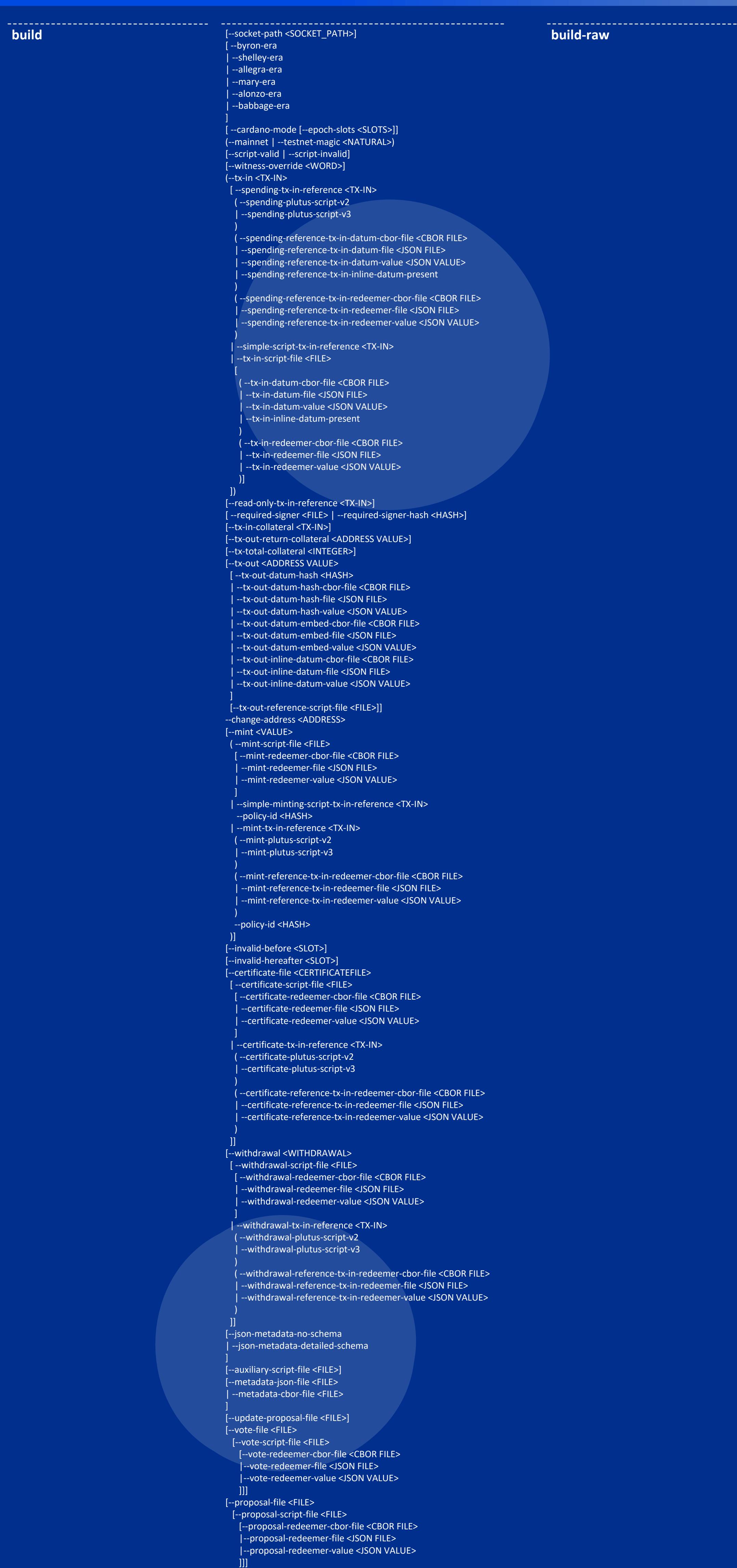

(--out-file <FILE>

|--calculate-plutus-script-cost <FILE>

)

| --shelley-era | --allegra-era | --mary-era | --alonzo-era | --babbage-era ] [--script-valid | --script-invalid] (--tx-in <TX-IN> [ --spending-tx-in-reference <TX-IN> ( --spending-plutus-script-v2 |--spending-plutus-script-v3 ে) ( --spending-reference-tx-in-datum-cbor-file <CBOR FILE> | --spending-reference-tx-in-datum-file <JSON FILE> | --spending-reference-tx-in-datum-value <JSON VALUE> | --spending-reference-tx-in-inline-datum-present ে) ( --spending-reference-tx-in-redeemer-cbor-file <CBOR FILE> | --spending-reference-tx-in-redeemer-file <JSON FILE> | --spending-reference-tx-in-redeemer-value <JSON VALUE> ) --spending-reference-tx-in-execution-units (<INT, INT>) | --simple-script-tx-in-reference <TX-IN> | --tx-in-script-file <FILE>  $\blacksquare$  [ ( --tx-in-datum-cbor-file <CBOR FILE> | --tx-in-datum-file <JSON FILE> | --tx-in-datum-value <JSON VALUE> | --tx-in-inline-datum-present )

( --tx-in-redeemer-cbor-file <CBOR FILE>

 | --tx-in-redeemer-file <JSON FILE> | --tx-in-redeemer-value <JSON VALUE> ) --tx-in-execution-units (<INT, INT>)] ]) [--read-only-tx-in-reference <TX-IN>] [--tx-in-collateral <TX-IN>] [--tx-out-return-collateral <ADDRESS VALUE>] [--tx-total-collateral <INTEGER>] [--required-signer <FILE> | --required-signer-hash <HASH> ] [--tx-out <ADDRESS VALUE> [ --tx-out-datum-hash <HASH> | --tx-out-datum-hash-cbor-file <CBOR FILE> | --tx-out-datum-hash-file <JSON FILE> | --tx-out-datum-hash-value <JSON VALUE> | --tx-out-datum-embed-cbor-file <CBOR FILE> | --tx-out-datum-embed-file <JSON FILE> | --tx-out-datum-embed-value <JSON VALUE> | --tx-out-inline-datum-cbor-file <CBOR FILE> | --tx-out-inline-datum-file <JSON FILE> | --tx-out-inline-datum-value <JSON VALUE> ] [--tx-out-reference-script-file <FILE>]]

[--mint <VALUE>

( --mint-script-file <FILE>

[--invalid-before <SLOT>]

valid-hereafter <SLOT>]

[--fee <LOVELACE>] [--certificate-file <CERTIFICATEFILE> [ --certificate-script-file <FILE>  $\blacksquare$  [ ( --certificate-redeemer-cbor-file <CBOR FILE> | --certificate-redeemer-file <JSON FILE> -certificate-redeemer-value <JSON VALUE> ) -certificate-execution-units (<INT, INT>)] | --certificate-tx-in-reference <TX-IN> (--certificate-plutus-script-v2 |--certificate-plutus-script-v3 ) ( --certificate-reference-tx-in-redeemer-cbor-file <CBOR FILE> | --certificate-reference-tx-in-redeemer-file <JSON FILE>

| --certificate-reference-tx-in-redeemer-value <JSON VALUE>

 ) --certificate-reference-tx-in-execution-units (<INT, INT>) ]] [--withdrawal <WITHDRAWAL> [ --withdrawal-script-file <FILE>  $\blacksquare$  [ ( --withdrawal-redeemer-cbor-file <CBOR FILE> | --withdrawal-redeemer-file <JSON FILE> | --withdrawal-redeemer-value <JSON VALUE> )

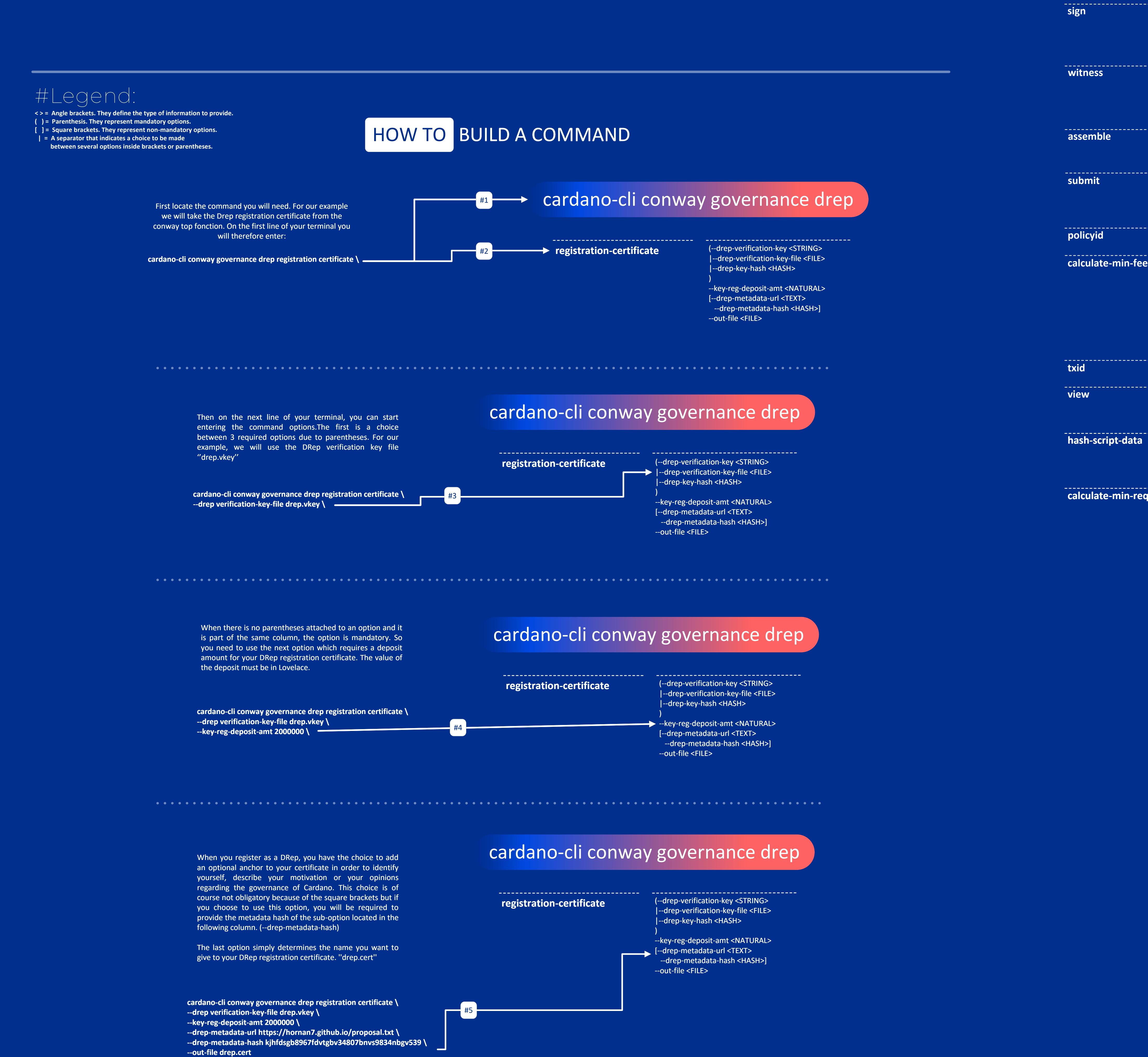

,我们就是我们的,我们也不会不会不会。""我们,我们也不会不会不会不会不会不会不会不会不会不会不会不会。""我们,我们也不会不会不会不会不会不会不会不会不会不会

 --withdrawal-execution-units (<INT, INT>)] | --withdrawal-tx-in-reference <TX-IN> (--withdrawal-plutus-script-v2 |--withdrawal-plutus-script-v3 ) ( --withdrawal-reference-tx-in-redeemer-cbor-file <CBOR FILE> | --withdrawal-reference-tx-in-redeemer-file <JSON FILE>

**calculate-min-fee** (--tx-body-file <FILE> | --tx-file <FILE>) [--signing-key-file <FILE> [--address <STRING>]] [--mainnet | --testnet-magic <NATURAL>] --out-file <FILE> --tx-body-file <FILE> [--witness-file <FILE>] --out-file <FILE> [ --socket-path <SOCKET\_PATH>] [--cardano-mode [--epoch-slots <SLOTS>]] (--mainnet | --testnet-magic <NATURAL>) --tx-file <FILE> --script-file <FILE> --tx-body-file <FILE> --protocol-params-file <FILE> --witness-count <NATURAL> [--byron-witness-count <NATURAL>] --reference-script-size <INT> [--mainnet |--testnet-magic <NATURAL> ] [--tx-in-count <NATURAL>] [--tx-out-count <NATURAL>] (--tx-body-file <FILE> | --tx-file <FILE>) --tx-body-file <FILE> --signing-key-file <FILE> [--address <STRING>] [--mainnet | --testnet-magic <NATURAL>] --out-file <FILE> [--output-json | --output-yaml] [--out-file <FILE>] (--tx-body-file <FILE> | --tx-file <FILE>) **hash-script-data calculate-min-required-utxo** [ --byron-era | --shelley-era | --allegra-era | --mary-era | --alonzo-era | --babbage-era | --conway-era ] --protocol-params-file <FILE> --tx-out <ADDRESS VALUE> [ --tx-out-datum-hash <HASH> | --tx-out-datum-hash-cbor-file <CBOR FILE> | --tx-out-datum-hash-file <JSON FILE> | --tx-out-datum-hash-value <JSON VALUE> | --tx-out-datum-embed-cbor-file <CBOR FILE> | --tx-out-datum-embed-file <JSON FILE> | --tx-out-datum-embed-value <JSON VALUE> | --tx-out-inline-datum-cbor-file <CBOR FILE> | --tx-out-inline-datum-file <JSON FILE> ( --script-data-cbor-file <CBOR FILE> | --script-data-file <JSON FILE> | --script-data-value <JSON VALUE> )

> | --withdrawal-reference-tx-in-redeemer-value <JSON VALUE> ) --withdrawal-reference-tx-in-execution-units (<INT, INT>) ]] [--json-metadata-no-schema |--json-metadata-detailed-schema ]

[--auxiliary-script-file <FILE>] [--metadata-json-file <FILE> |--metadata-cbor-file <FILE>

]

[--protocol-params-file <FILE>] [--update-proposal-file <FILE>] --out-file <FILE>

## cardano-cli genesis

**create**

[--gen-utxo-keys <INT>] [--gen-pools <INT>] [--gen-stake-delegs <INT>] [--start-time <UTC-TIME>] [--supply <LOVELACE>] [--supply-delegated <LOVELACE>] (--mainnet | --testnet-magic <NATURAL>) [--bulk-pool-cred-files <INT>] [--bulk-pools-per-file <INT>] [--num-stuffed-utxo <INT>] [--relay-specification-file <FILE>]

**hash** --genesis <FILE>

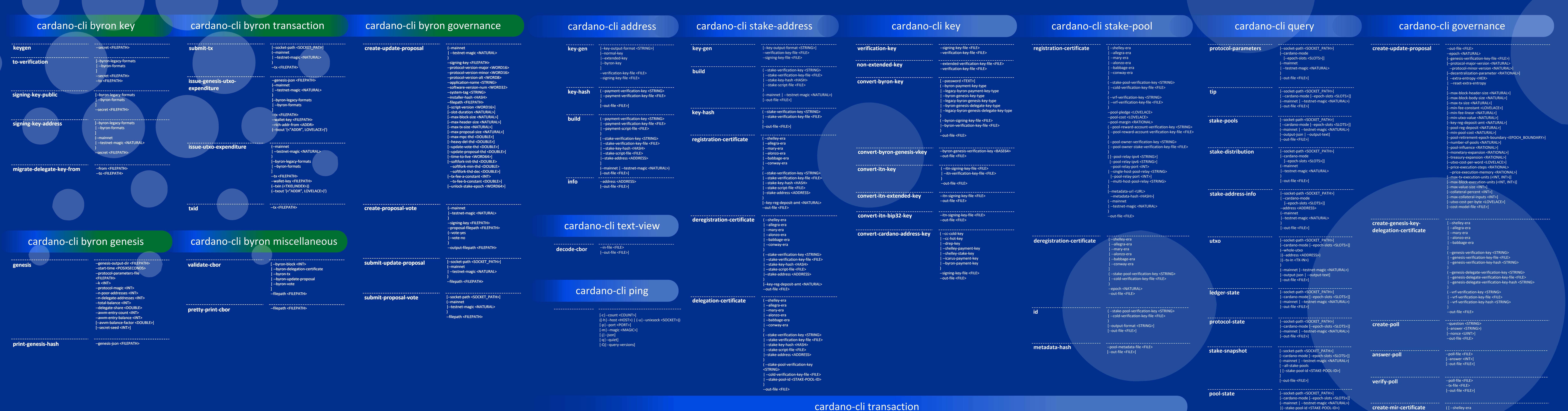

| --tx-out-inline-datum-value <JSON VALUE>

]

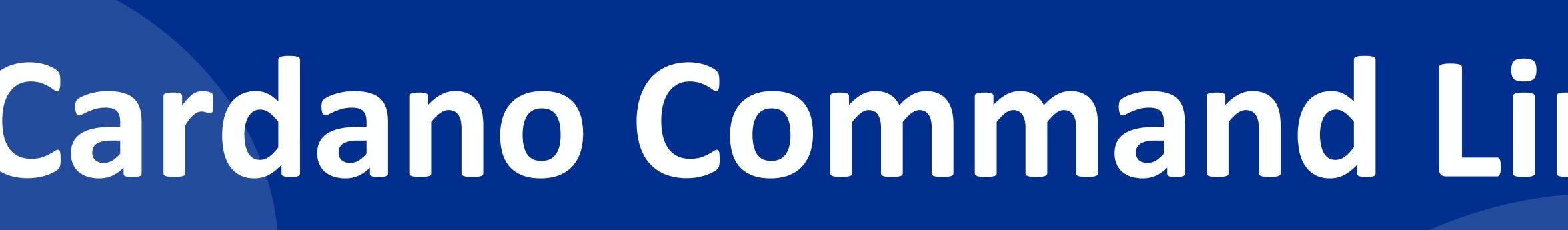

**Cardano-cli transaction** 

[--tx-out-reference-script-file <FILE>]

[--supply <LOVELACE>] [--security-param <INT>] [--slot-length <INT>] [--slot-coefficient <RATIONAL>] (--mainnet | --testnet-magic <NATURAL> ) --byron-template <FILEPATH> --shelley-template <FILEPATH> --alonzo-template <FILEPATH> [--node-config-template <FILEPATH>] **create-staked** [--key-output-format <STRING>] --genesis-dir <DIR> [--gen-genesis-keys <INT>] [--key-output-forn --genesis-dir <DIR> [--gen-genesis-keys <INT>] [--gen-utxo-keys <INT>] [--start-time <UTC-TIME>] [--supply <LOVELACE>] (--mainnet | --testnet-magic <NATURAL>)

--testnet-magic NATURAL)

**key-gen-KES**

**key-gen-VRF**

**key-hash-VRF**

 cardano-cli node --cold-verification-key-file <FILE> --cold-signing-key-file <FILE> --operational-certificate-issue-counter-file <FILE> [--key-output-format <STRING>] --verification-key-file <FILE> --signing-key-file <FILE> [--key-output-format <STRING>] --verification-key-file <FILE> --signing-key-file <FILE> ( --verification-key <STRING> | --verification-key-file <FILE> ) [--out-file <FILE>] **new-counter** ( --stake-pool-verification-key <STRING> | --genesis-delegate-verification-key <STRING> | --cold-verification-key-file <FILE> ) --counter-value <INT> --operational-certificate-issue-counter-file <FILE> ( --kes-verification-key <STRING> | --kes-verification-key-file <FILE>

**issue-op-cert**

)

## **Exigene Command Line Interface V8.22.0.0**

--cold-signing-key-file <FILE> --operational-certificate-issue-counter-file <FILE> --kes-period <NATURAL> --out-file <FILE>

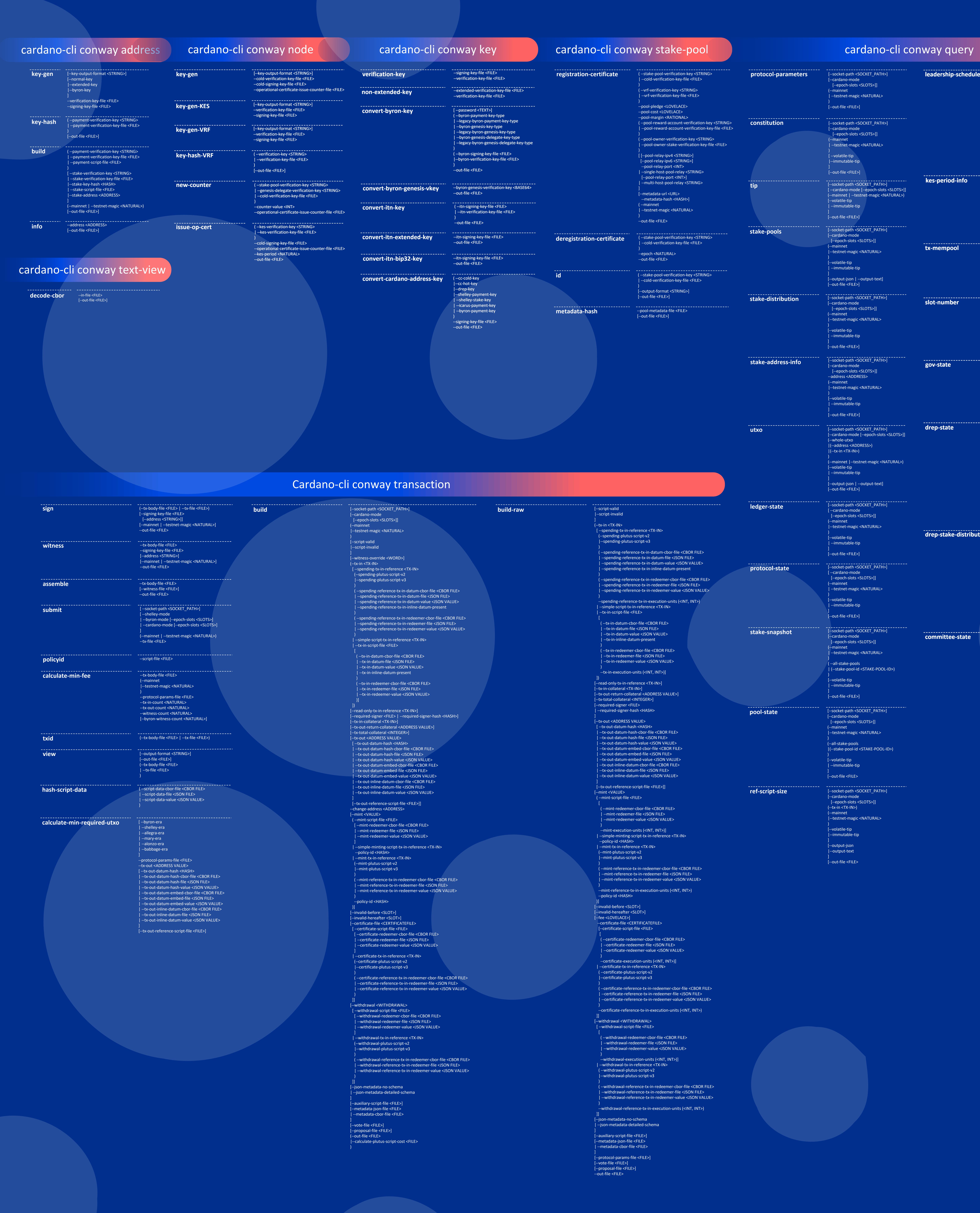

[--epoch-slots <SLOTS>]]

(--mainnet |--testnet-magic <NATURAL>)

--op-cert-file <FILE> [--out-file <FILE>]

[--socket-path <SOCKET\_PATH>]

[--cardano-mode [--epoch-slots <SLOTS>]] (--mainnet | --testnet-magic <NATURAL>)

(info | next-tx | tx-exists)

[--out-file <FILE>]

[--cardano-mode [--epoch-slots <SLOTS>]] (--mainnet | --testnet-magic <NATURAL>)

TIMESTAMP

**leadership-schedule kes-period-info** [--socket-path <SOCKET\_PATH>]<br>[--cardano-mode **slot-number** [--socket-path <SOCKET\_PATH>] **tx-mempool**

)

[--out-file <FILE>]

[--socket-path <SOCKET\_PATH>]

[--cardano-mode

[--epoch-slots <SLOTS>]]

(--mainnet

|--testnet-magic <NATURAL>

)

--genesis <FILE>

(--stake-pool-verification-key <STRING> |--cold-verification-key-file <FILE> |--stake-pool-id <STAKE-POOL-ID>

)

--vrf-signing-key-file <FILE>

(--current | --next)

[--output-json | --output-text]

[--out-file <FILE>]

-- Mike Hornan

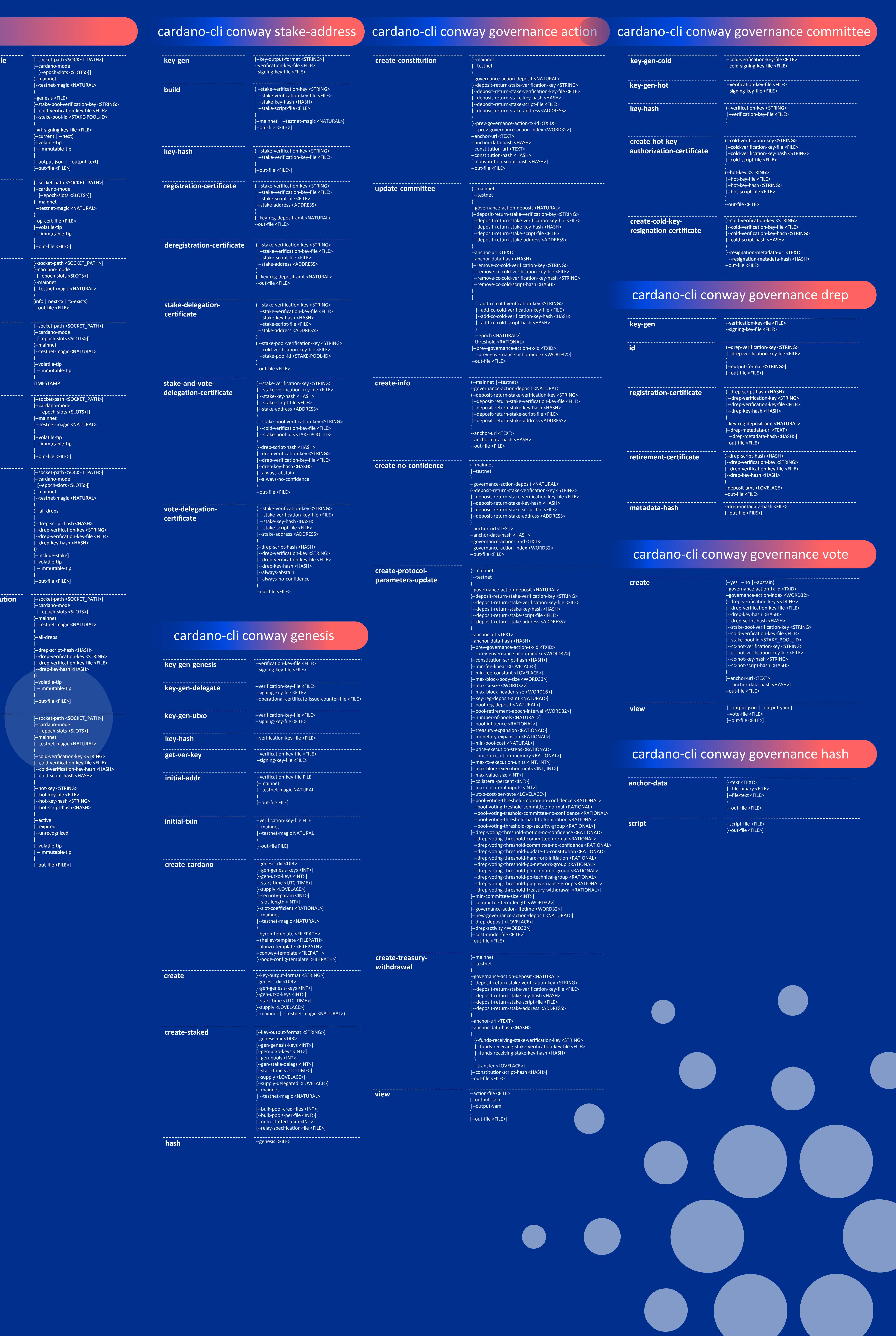

May you enjoy using the CLI as much as I enjoyed building this diagram for the community. Together we will change the world, one command at a time

![](_page_0_Picture_28.jpeg)

![](_page_0_Picture_29.jpeg)